## **В Т О Р Н И К 14. 04**  $\bf{Vpok}$  **Время Способ Предмет Тема урока (занятия) Ресурс Домашнее задание** 1 9.00-9.30 ЭОР Физическая культура Волейбол 1.Подключиться к группе класса в Viber, прослушать инструктаж учителя и начать работу по теме урока. В ходе работы над темой задавайте вопросы учителю. 2. Выполнить комплекс общеразвивающих упражнений, предложенный вам в Вайбере. 3. Выполните комплекс упражнений с мячом, предложенный вам в Вайбере, соблюдайте правила техники безопасности. 4. Прочитайте инструктаж по выполнению норматива – «Поднимание туловища из положения лежа за 30 секунд»: 1) правила и техника выполнения норматива; 2) нормы для учащихся 10 класса. 5. Выполните данный норматив самостоятельно или с помощью взрослых. 6. Результаты в виде сообщения пришлите в Вайбер (на эл. почту учителя) или смс на номер 89023233632 В случае отсутствия технической возможности запишите в тетрадь по физической культуре и сдайте в ячейку класса, расположенную в холле школы. 1.Выслать результаты норматива в виде сообщения в Вайбер (на эл. почту учителя) или смс на номер 89023233632 2.В случае отсутствия технической возможности, тетрадь с заданием можно сдать в ячейку класса, размещённую в холле школы.  $2 \left| 9.40 - 10.10 \right|$  O<sub>H</sub>лайн подкл ючение География Урал. Хозяйства 1. Подключитесь к группе в Вайбер и §53. Запись в тетрадь: начните работать с классом. В ходе работы над темой задавайте вопросы учителю. 2. Посмотрите урок по ссылке [http://fond-](http://fond-samara.com/portal/obscheekonomicheskaya-i-vneshneekonomicheskaya-informaciyao-samarskoi-oblasti/) - отрасли специализации Урала - проблемы Уральского экономического района - наиболее благоприятные для хозяйства и жизни людей территории

## РАСПИСАНИЕ ЗАНЯТИЙ ДЛЯ 9А класса

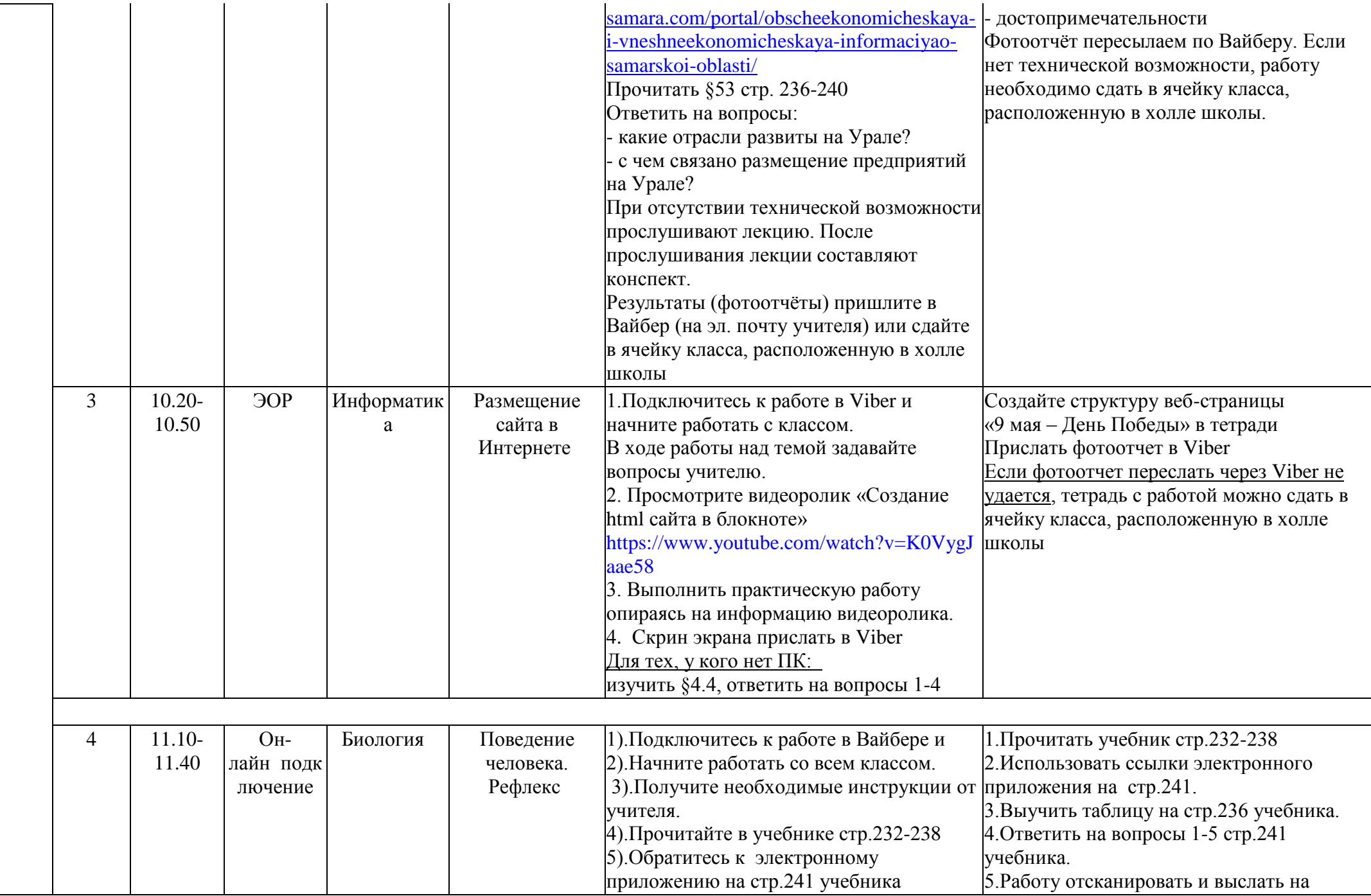

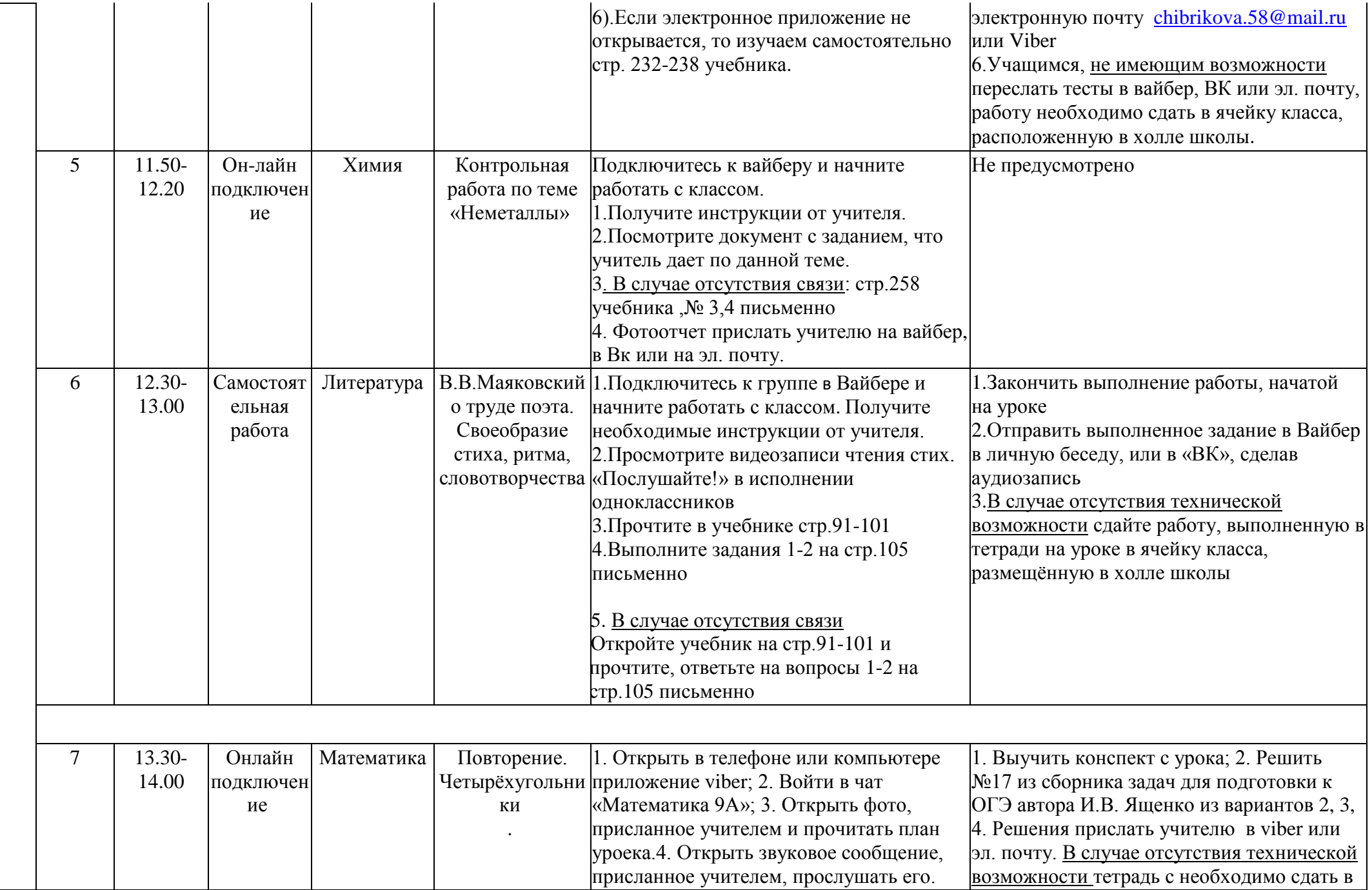

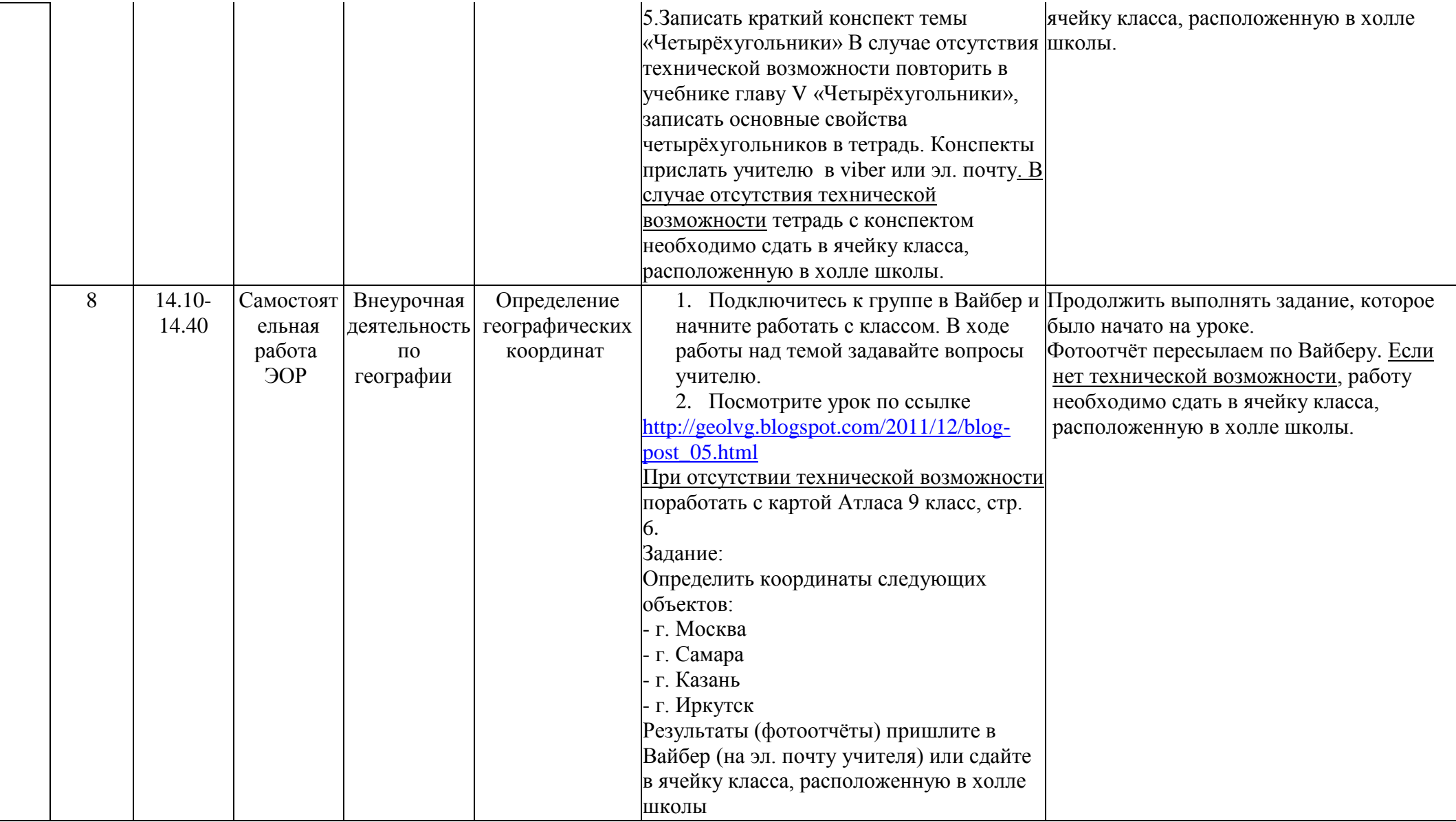